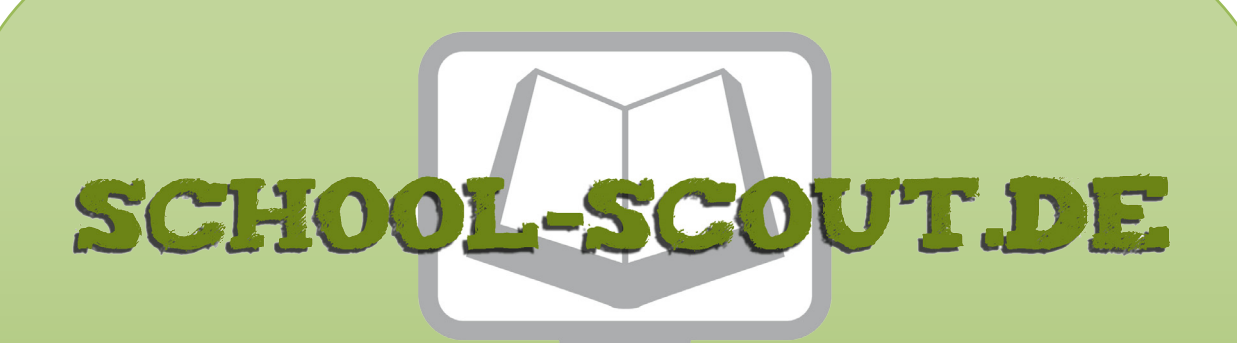

**Unterrichtsmaterialien in digitaler und in gedruckter Form**

# **Auszug aus:**

Texte verstehen 2: Sachtexte und Lernkontrollen

**Das komplette Material finden Sie hier:**

[School-Scout.de](http://www.school-scout.de/81600-texte-verstehen-2-sachtexte-und-lernkontrollen)

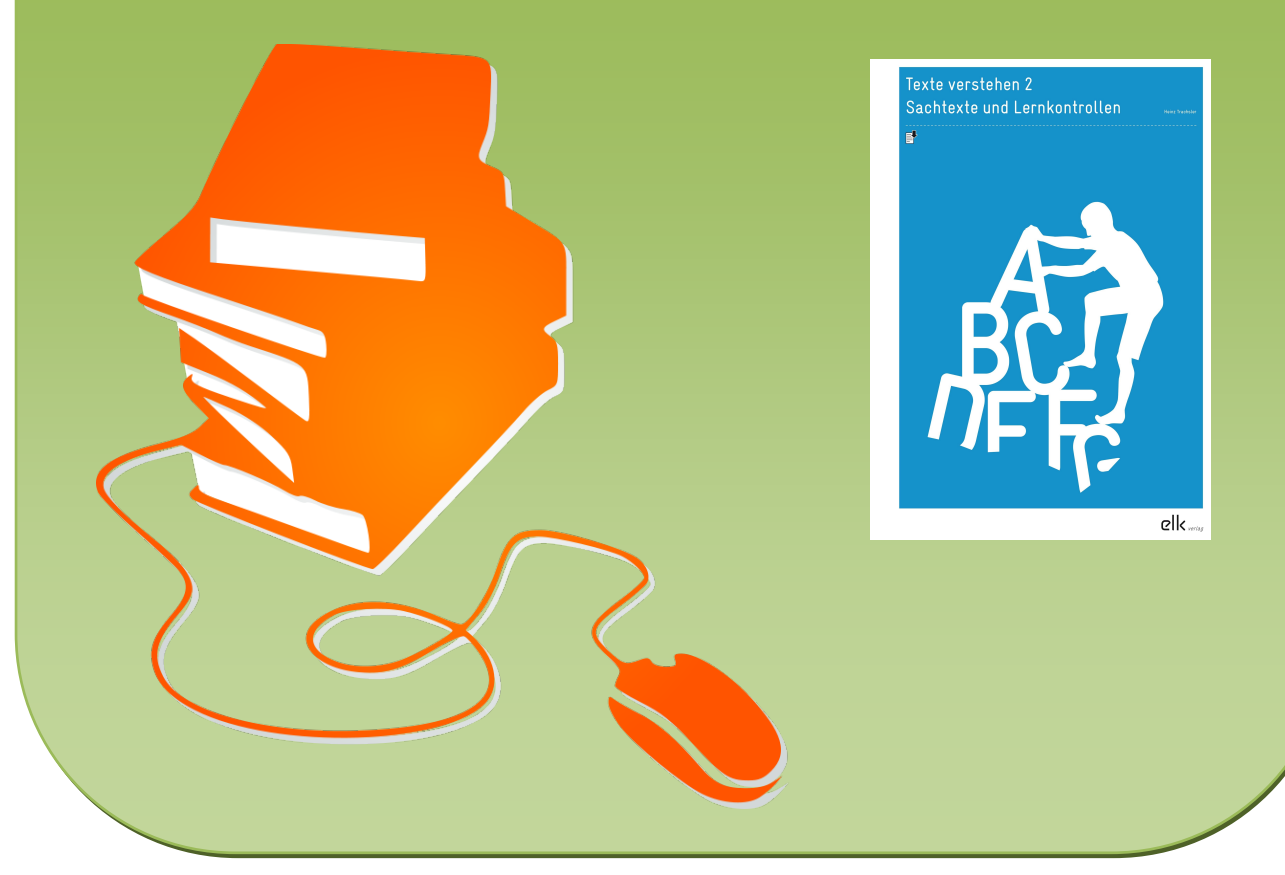

© Copyright school-scout.de / e-learning-academy AG – Urheberrechtshinweis (® erser Material-Vorschau sind Copyright school-scout.de / e-learning-academy AG – Urheberrechtshinweis<br>Iearning-academy AG. Wer diese Vorschause

# **INHALTSVERZEICHNIS**

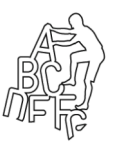

#### **4/5 Vorbemerkung**

## KOPIERVORLAGEN

### **Digicam**

- **7/8** Text
- **9–12** Arbeitsblätter

### **Bad Blumau**

- **13/14** Text
- **15–19** Arbeitsblätter

### **Osterhase**

- **21/22** Text
- **23–27** Arbeitsblätter

#### **Muldiar**

- **29/30** Text
- **31–35** Arbeitsblätter

### **Urkundenfälschung**

- **37/38** Text
- **39–42** Arbeitsblätter

### **Stelleninserat**

#### **43** Text

**44–47** Arbeitsblätter

### **Bike-Parcours**

- **49/50** Text
- **51–54** Arbeitsblätter

#### **Bier im Jugendhaus**

- **55/56** Text
- **57–60** Arbeitsblätter

#### **Biber im Thurgau**

- **61/62** Text
- **63–66** Arbeitsblätter
- **67–105** LÖSUNGEN

# **VORBEMERKUNGEN**

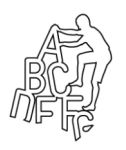

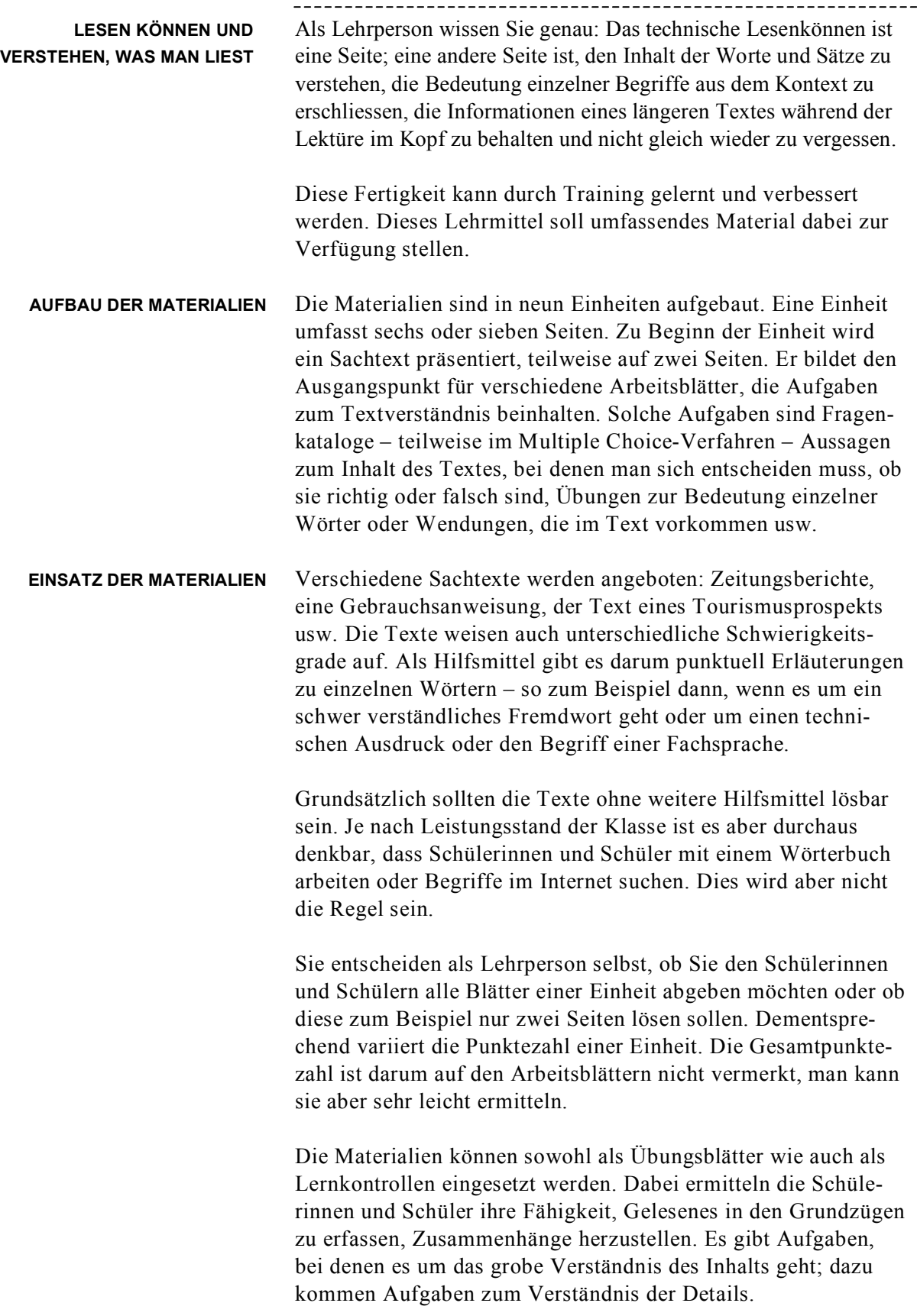

# VORBEMERKUNGEN

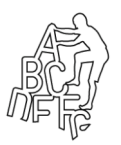

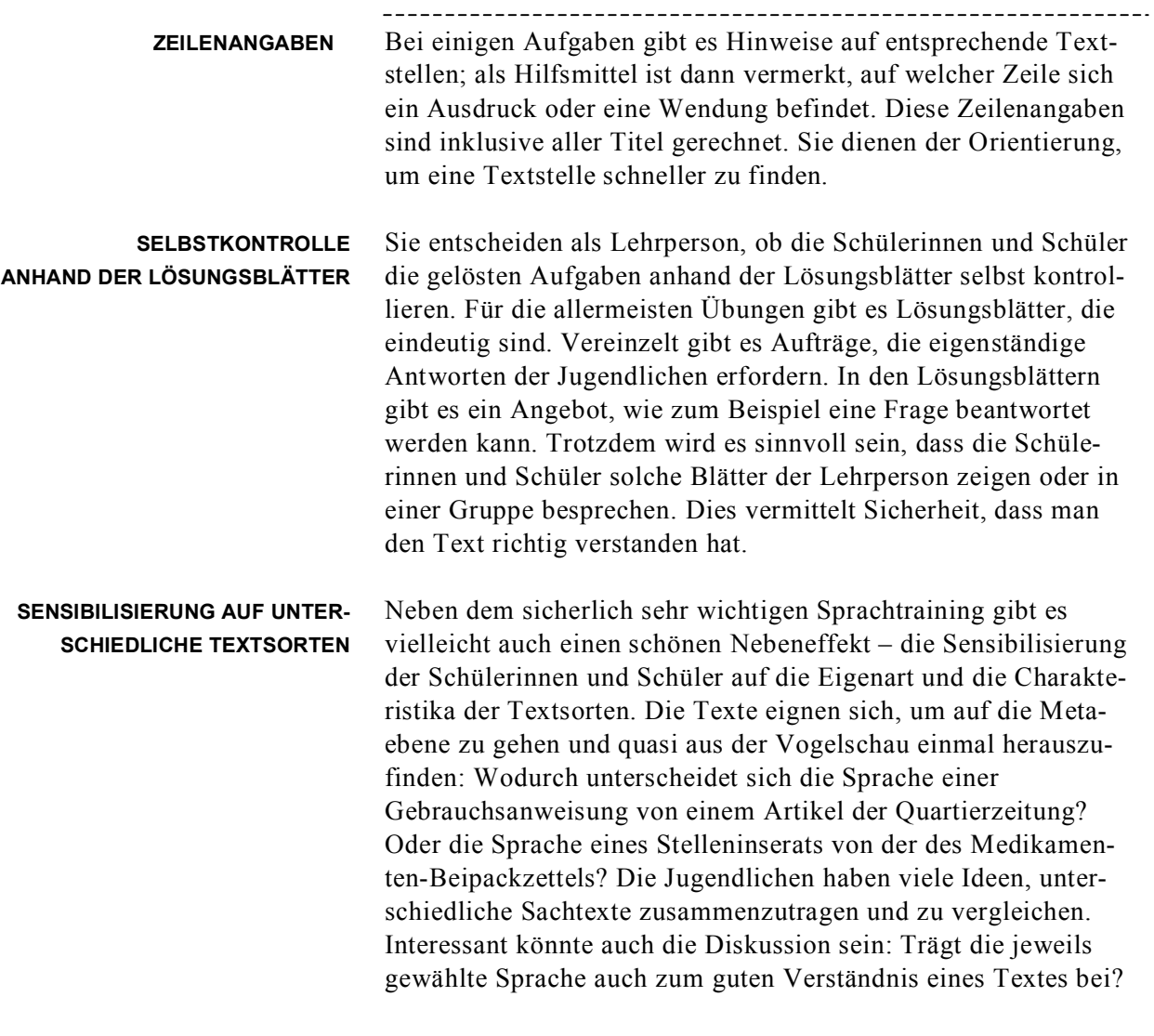

Der Autor und Ihr elk-Team wünschen gutes Gelingen!

# **Digicam (1)**

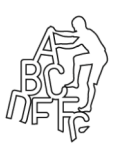

# Bedienungsanleitung 1

# VORDERSEITE

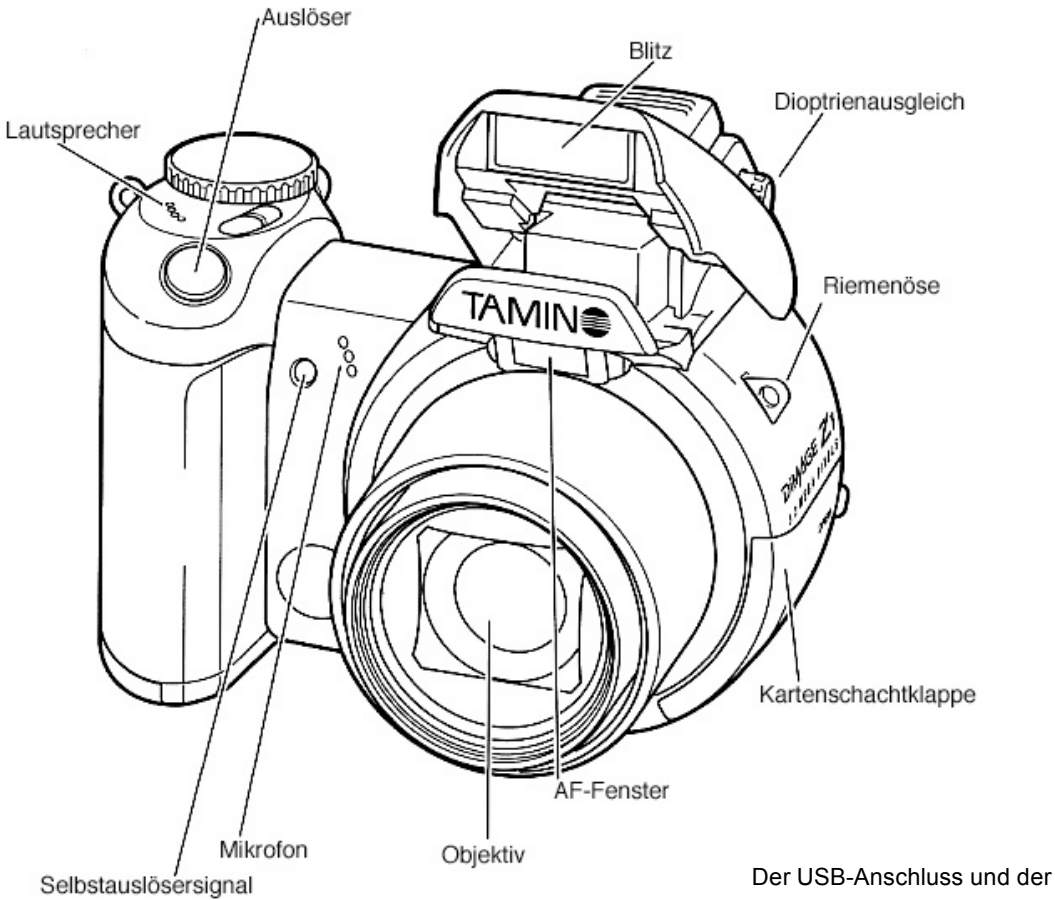

Videoausgang befinden sich hinter der Kartenschachtklappe. Der Batteriefachdeckel sowie der Stativanschluss befinden sich auf der Unterseite des Gehäuses.

# **Digicam (2)**

Bedienungsanleitung 2

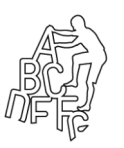

RÜCKSEITE

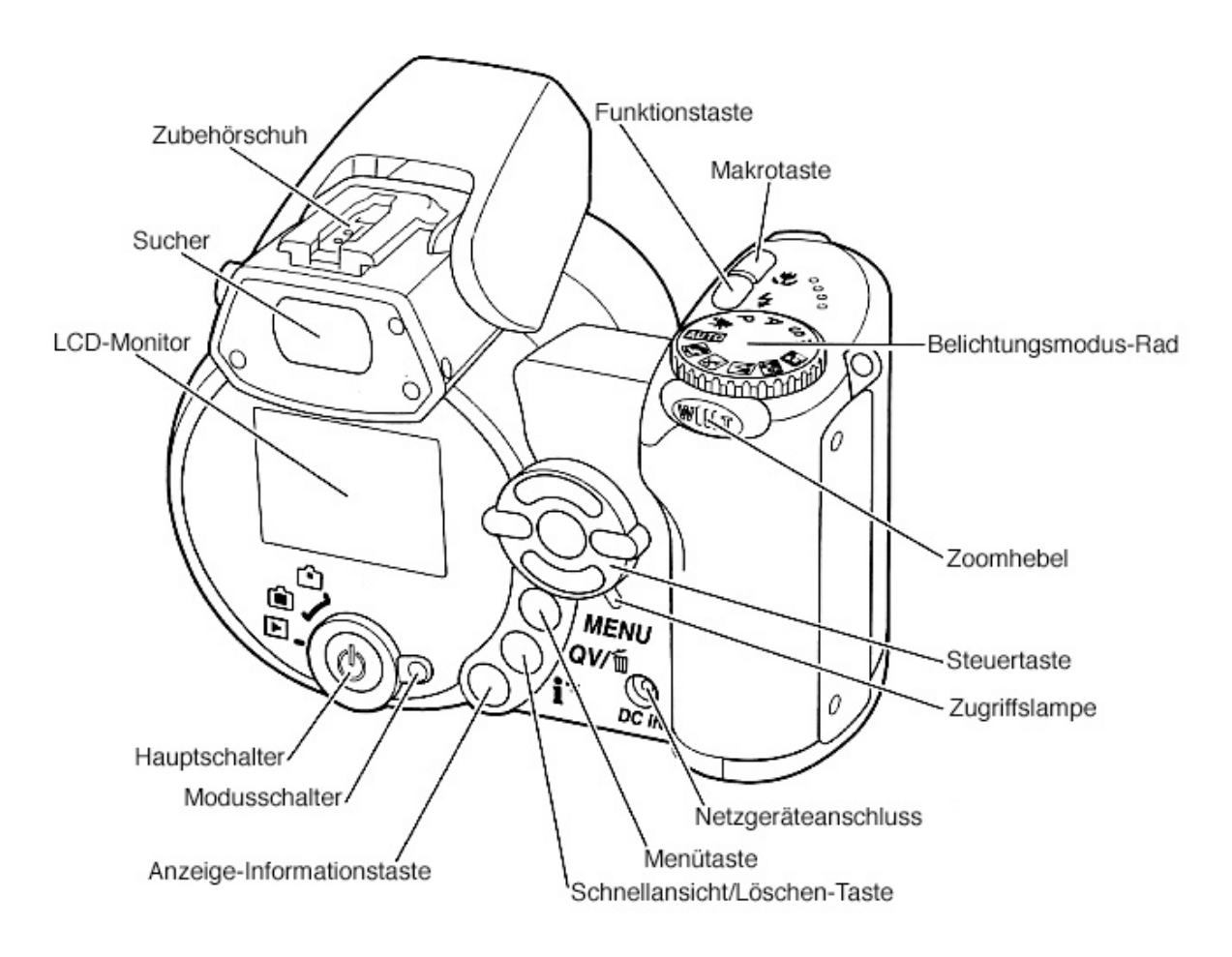

# **Digicam (3)**

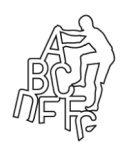

Verständnis 1

\_\_\_\_\_\_\_\_\_\_\_\_\_\_\_\_\_

*Beantworte anhand der Skizze auf Blatt Digicam (1) folgende Fragen mit Ja oder Nein.*

# **Je 1 P.** (ges. 10 P.)

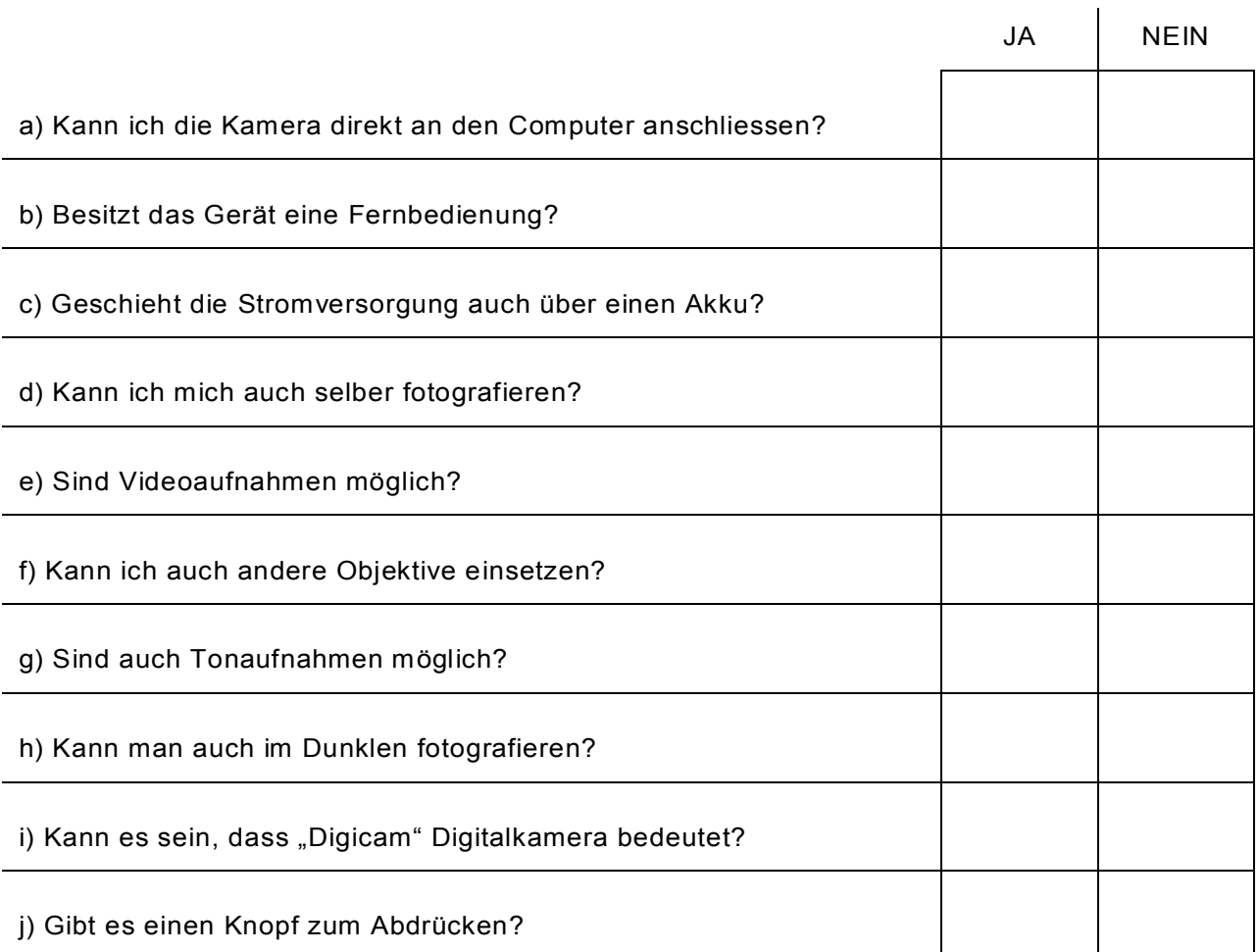

# *Beantworte:*

Welche Ansicht der Kamera zeigt die Skizze auf dem Blatt Digicam (1)?**1 P.**

Kann man die Digicam auch als Kopierer gebrauchen?**1 P.**

# **Digicam (4)**

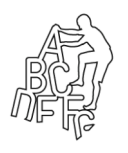

Verständnis 2 \_\_\_\_\_\_\_\_\_\_\_\_\_\_\_\_\_

*Beantworte anhand der Skizze auf Blatt Digicam (1) und (2) folgende Fragen mit Ja oder Nein.*

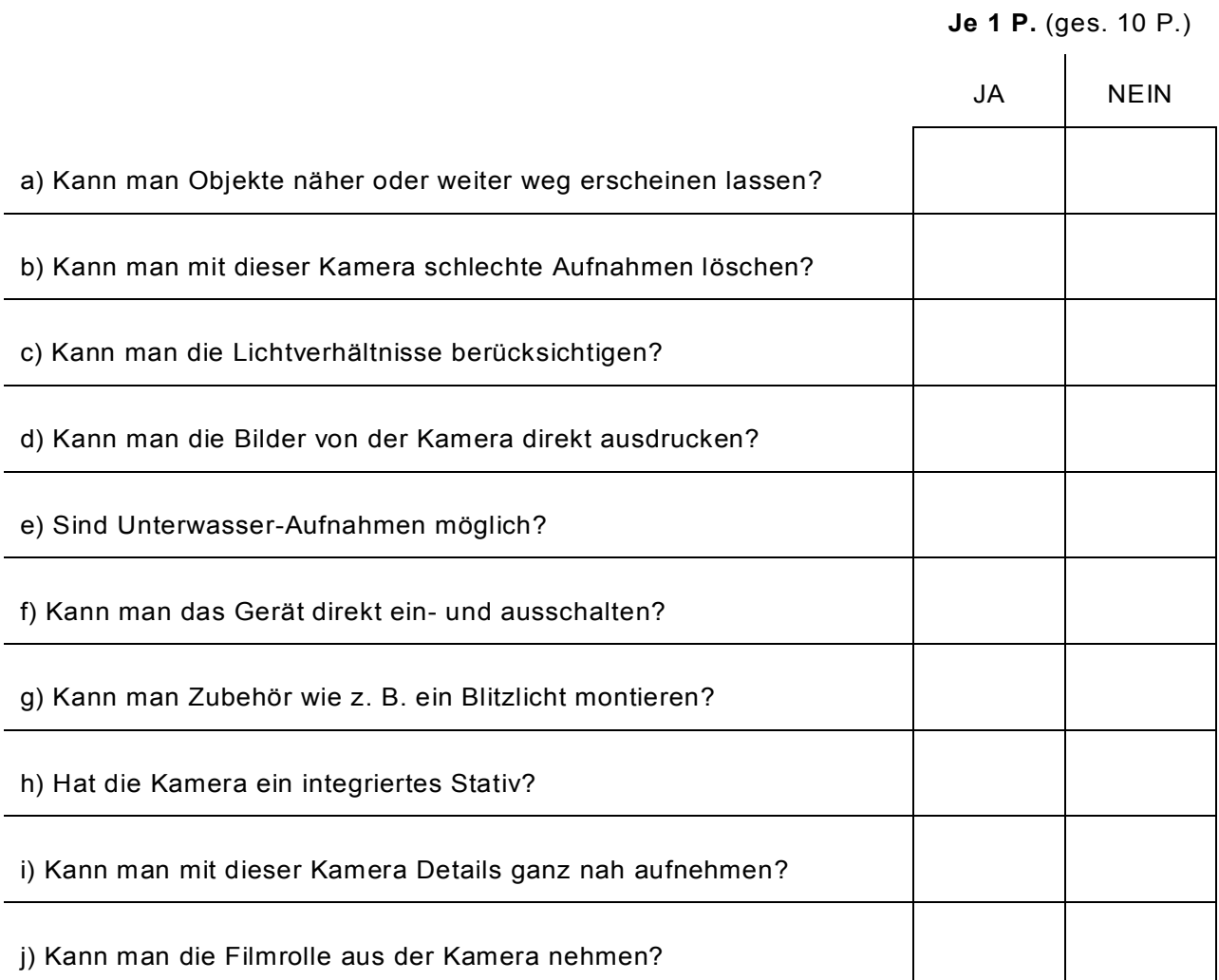

## *Beantworte:*

Welche Ansicht der Kamera zeigt die Skizze auf dem Blatt Digicam (2)?**1 P.**

Hat die Digicam ein integriertes Modul zur Bildbearbeitung?**1 P.**

# **Digicam (5)**

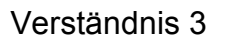

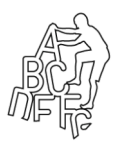

### **Einlegen und Entnehmen der Speicherkarte**

Öffnen Sie den Kartenschacht durch Schieben der Kartenschachtklappe nach vorne. Schieben Sie die Karte so weit wie möglich in den Schacht. Sie sollte einrasten. Die Vorderseite der Karte muss in Richtung Objektiv ausgerichtet sein. Achten Sie darauf, die Karte nicht zu verkanten und wenden Sie nie übermässige Kraft an. Sollte die Karte blockieren, überprüfen Sie deren korrekte Ausrichtung.

Um eine Speicherkarte aus dem Kartenschacht zu entfernen, öffnen Sie den Schachtdeckel wie beschrieben und drücken Sie leicht gegen die Karte. So lösen Sie die Einrastung, die Karte tritt hervor und kann herausgezogen werden. Beachten Sie, dass die Karte nach längerem Gebrauch heiss werden kann. Schliessen Sie die Kartenschachtklappe nach hinten.

Wurde die Speicherkarte in einer anderen Kamera benutzt, sollte sie vor dem Einlegen neu formatiert werden. Erscheint die Meldung "Karte nicht benutzbar" auf dem Display, sollte sie zusammen mit der Kamera formatiert werden. Dies geschieht über das Register 1 des Wiedergabemenüs. Bei diesem Vorgang gehen alle auf der Karte gespeicherten Daten verloren. Sichern Sie also alles, was Sie behalten möchten vorher auf Ihrem PC. Erscheint die Meldung "Karten-Fehler", drücken Sie die mittlere Steuertaste, um das Fenster zu schliessen und besuchen Sie die DIGICAM-Website. Auf dieser finden Sie die neuesten Kompatibilitätslisten für Speicherkarten in Verbindung mit Ihrer Kamera.

*Beantworte folgende Fragen und gib an, in welcher Zeile du die Information gefunden hast.* 

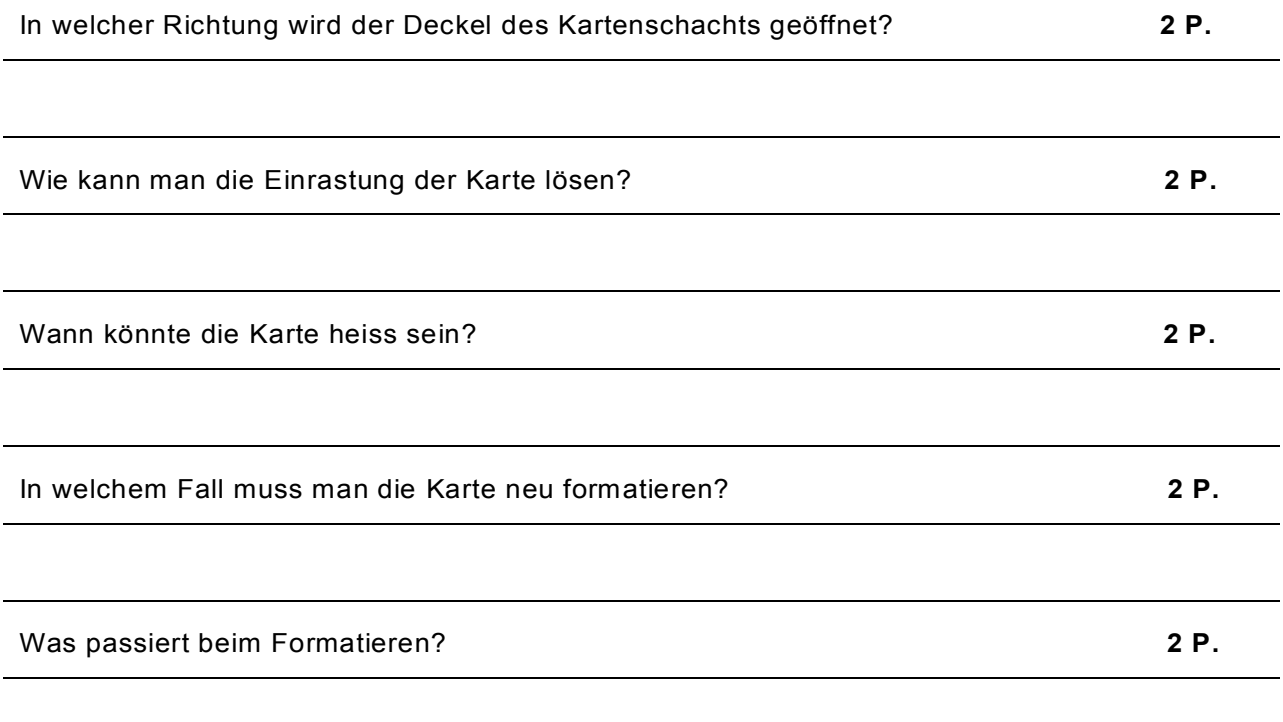

# **Digicam (6)**

Verständnis 4

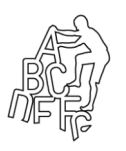

# **Hilfe bei Störungen**

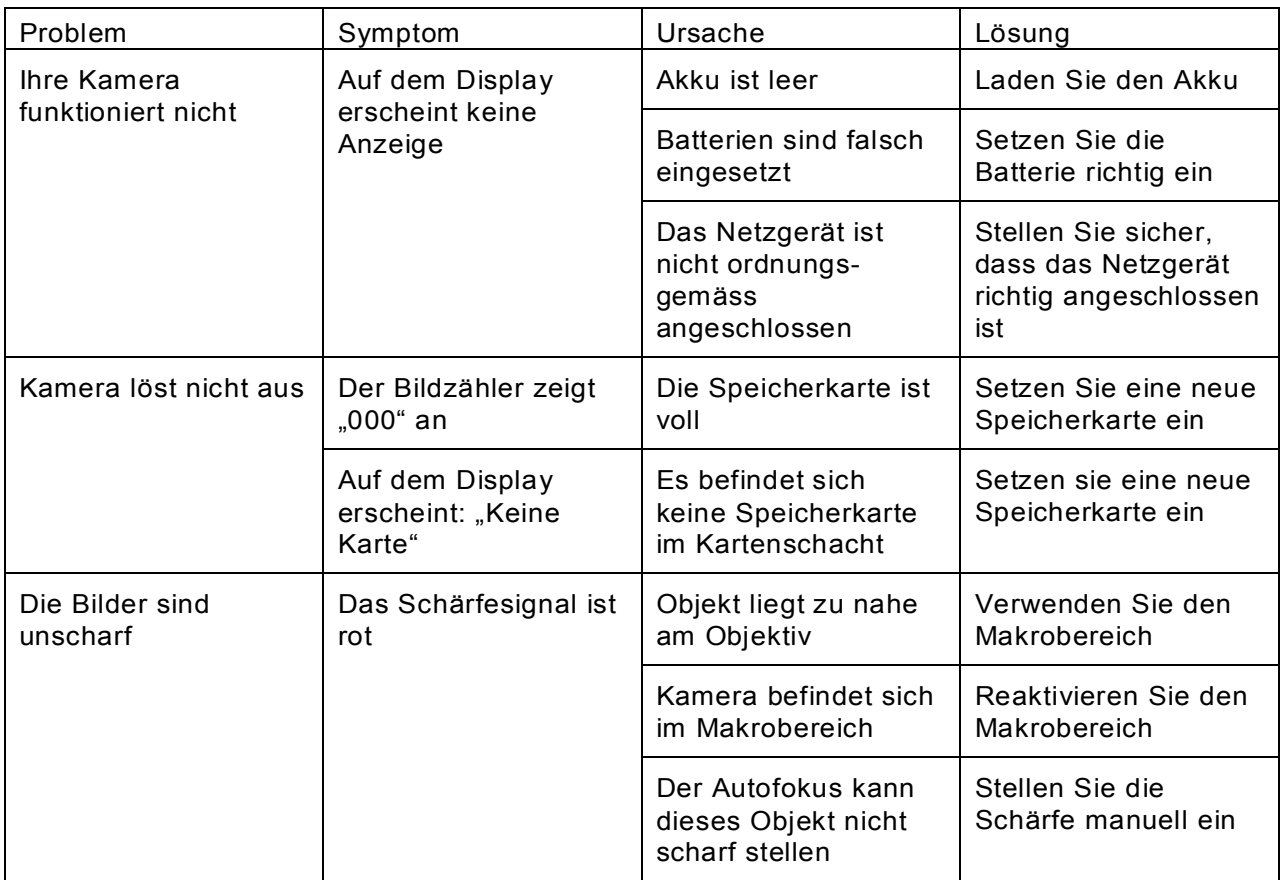

*Beantworte folgende Fragen aufgrund der Bedienungsanleitung und der Tabelle oben.* **je 2 P.** (ges. 12 P.)

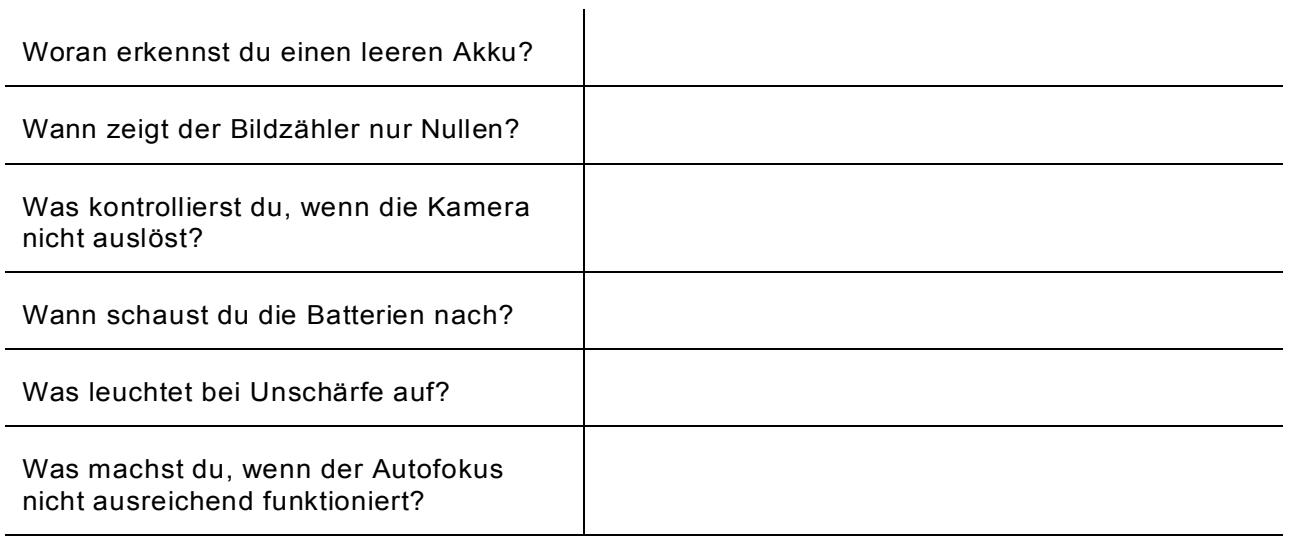

12 elk *verlag* / **Texte verstehen 2**

# **Bad Blumau (1)**

# Information, Teil 1

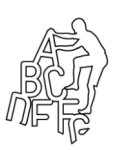

### **Hotel Bad Blumau**

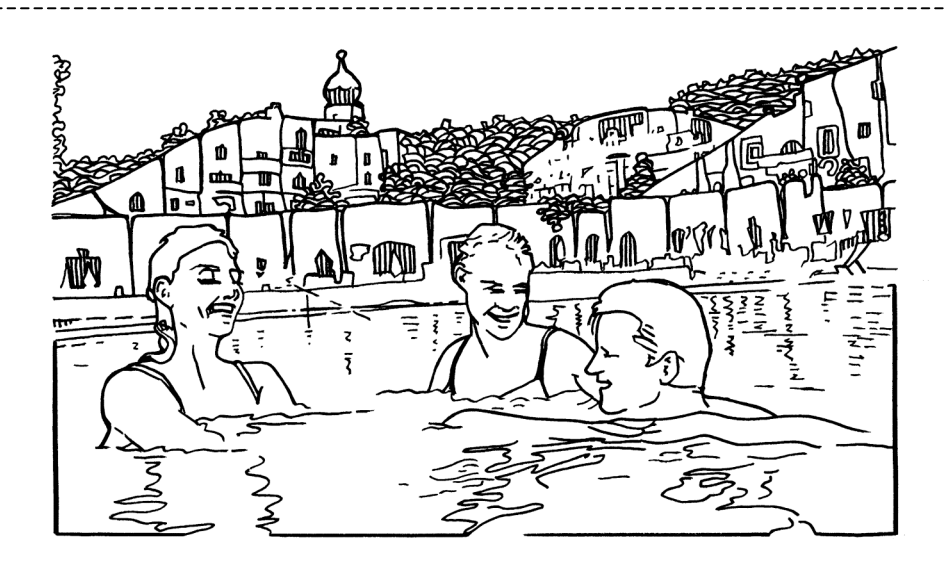

Die Steiermark heisst auch "Land der hundert Wasser". Das hat seinen Grund in den fast unzähligen grösseren und kleineren Bächen der vielerorts noch intakten Landschaften, sowie den vielen warmen Quellen, die gefunden wurden, als hier nach Erdöl gesucht wurde. Das war 1972. Damals entdeckten die Forscher in über 1000 Metern Tiefe so viel thermisches Wasser, dass die Steiermark seither auch als das grösste natürliche Spa Europas gilt. Diese Bezeichnung wurde übernommen von der berühmten belgischen Bäderstadt Spa und gilt heute allgemein für jede Art von Wellness- und Wohlfühlbereich in Hotels und Freizeitanlagen.

Im Thermenland Steiermark, wo auch die Erinnerung an den eigenwilligen Künstler Friedensreich Hundertwasser besonders lebendig ist, sprudeln acht Quellen, deren Wasser heilende Wirkung nachgesagt wird. Dies gilt vor allem bei rheumatischen Beschwerden, Stress, Verspannungen und bei Burnout-Syndromen.

Mittendrin liegt eine ganz besondere Kraftquelle: das Wellness Hotel Rogner Bad Blumau. Der Bau stammt unverkennbar von Hundertwasser, der sich zeitlebens gegen alle geometrisch klaren Strukturen in der Architektur gewehrt hat. Das verleiht seinen Bauten etwas Mystisches und Verträumtes – eine für ein Wellnesshotel geradezu ideale Voraussetzung. Das paradiesisch anmutende Heilbad erstreckt sich über 8500 Quadratmeter und bietet ein sinnliches Rundumkonzept an mit Thermalwasserbecken, Schwimmbiotop, verschiedenen Saunen und professionell geführten Fitnessprogrammen. Raffinierte Beauty-Behandlungen verschönern, was immer sich verschönern lässt.

Ergänzt wird dieses allein schon umfassende Angebot durch diverse Energiepunkte, die sich im weitläufigen Park um das Gebäude herum verteilen. Beim keltischen Baumkreis etwa finden die Besucher die tiefe Ruhe der unverfälschten Natur.

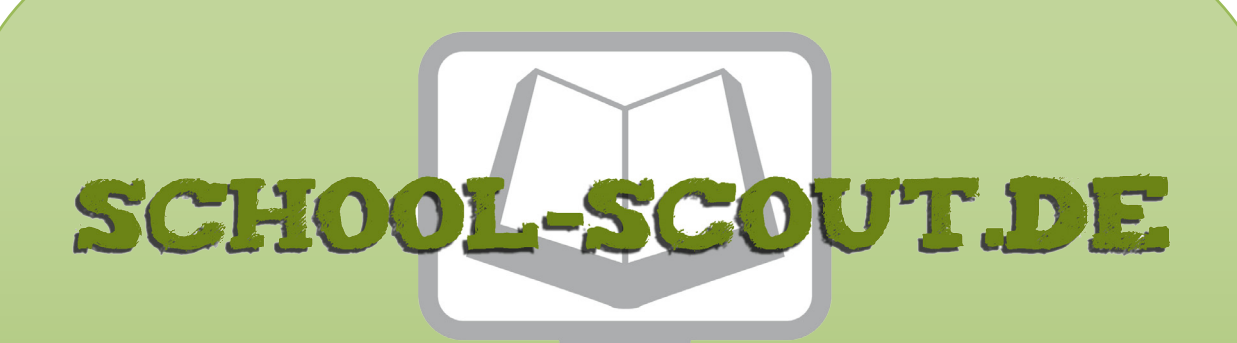

**Unterrichtsmaterialien in digitaler und in gedruckter Form**

# **Auszug aus:**

Texte verstehen 2: Sachtexte und Lernkontrollen

**Das komplette Material finden Sie hier:**

[School-Scout.de](http://www.school-scout.de/81600-texte-verstehen-2-sachtexte-und-lernkontrollen)

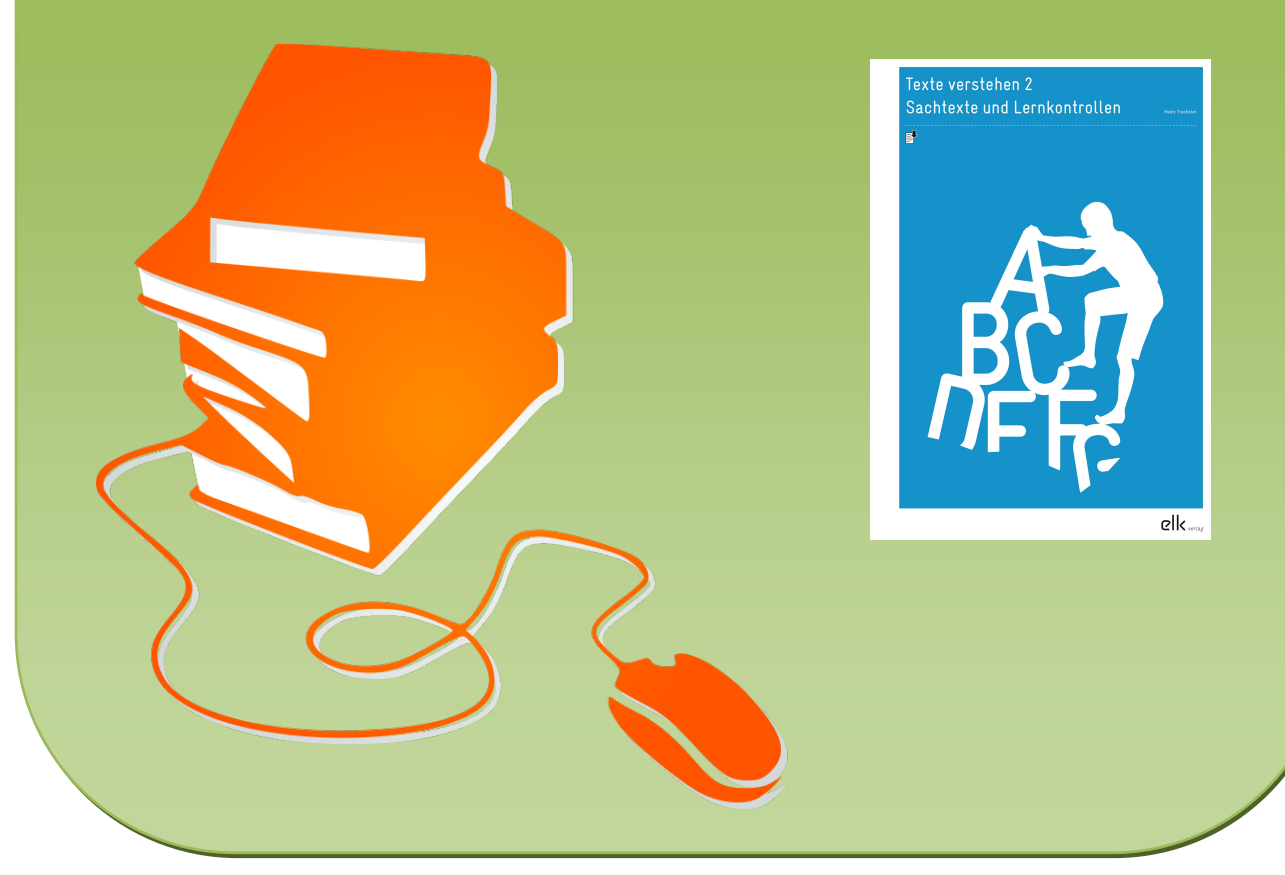

© Copyright school-scout.de / e-learning-academy AG – Urheberrechtshinweis (® erser Material-Vorschau sind Copyright school-scout.de / e-learning-academy AG – Urheberrechtshinweis<br>Iearning-academy AG. Wer diese Vorschause